## **ІНФОРМАТИКА**

### **НАВЧАЛЬНА ПРОГРАМА ДЛЯ 10-11 КЛАСІВ ЗАГАЛЬНООСВІТНІХ НАВЧАЛЬНИХ ЗАКЛАДІВ**

*АКАДЕМІЧНИЙ РІВЕНЬ*

### ПОЯСНЮВАЛЬНА ЗАПИСКА

Програма розрахована на вивчення інформатики в 10–11 класах старшої школи загальноосвітніх навчальних закладів в обсязі 1 години на тиждень у 10 класі та 2 годин на тиждень в 11 класі.

### **Мета і завдання навчання інформатики на академічному рівні в профільній старшій школі**

*Метою* курсу є формування в учнів теоретичної бази знань з основ інформатики, умінь і навичок ефективного використання сучасних інформаційно-комунікаційних технологій у своїй діяльності, що має забезпечити формування у випускників школи основ *інформаційної культури* та *інформатичних компетентностей.* 

*Завданнями* курсу є:

- формування в учнів бази знань, умінь і навичок, необхідних для ефективного використання сучасних інформаційно-комунікаційних технологій у навчально-пізнавальній діяльності, зокрема при вивченні всіх навчальних предметів та повсякденному житті;
- розвиток в учнів уміння самостійно опановувати та раціонально використовувати програмні засоби загального та спеціального призначення, цілеспрямовано шукати й систематизувати дані, використовувати електронні засоби обміну даними;
- формування в учнів уміння застосовувати інформаційно-комунікаційні технології з метою ефективного розв'язування різноманітних завдань щодо пошуку, опрацювання, зберігання, подання, передавання різноманітних повідомлень і даних.

### **Структура навчальної програми**

Навчальна програма складається з:

- пояснювальної записки, де визначено мету та завдання навчання інформатики, охарактеризовано структуру навчальної програми, наведено рекомендації щодо викладання навчального матеріалу за програмою, а також критерії оцінювання навчальних досягнень учнів;
- змісту навчального матеріалу та вимог щодо рівня навчальних досягнень учнів;
- додатків, де вказано перелік курсів за вибором, якими може доповнюватися даний курс, та перелік методичної літератури.

#### **Рекомендації щодо навчання курсу інформатики за програмою**

Кількість навчального часу, що відводиться на вивчення тієї чи іншої теми, може бути збільшена за рахунок варіативної складової навчального плану залежно від особливостей того чи іншого напряму й профілю навчання. Розширення тем курсу може здійснюватися через вивчення матеріалу цих тем за програмами курсів за вибором, перелік деяких з яких наведено в додатку 1. Реалізація завдань профільного навчання під час вивчення інших тем курсу може здійснюватися як шляхом їх розширення, так і за рахунок добору профільно-орієнтованих навчальних завдань.

Вивчення деяких тем курсу може бути поглиблено і в тому випадку, коли учні почали вивчення інформатики до 9 класу і деякі теми курсу вже успішно опанували. У цьому випадку поглиблене вивчення окремих тем також здійснюється за програмами курсів за вибором, перелік деяких з яких наведено в додатку 1. Використовуючи вказані програми курсів за вибором, вивчення окремих тем можна поглиблювати і в тому випадку, коли в 10 класах згаданих вище профілів на вивчення інформатики відводиться більше 1 або в 11 класах більше 2 годин на тиждень.

Зміст усіх практичних робіт має бути дібраний так, щоб їх тривалість не перевищувала вимог діючих санітарно-гігієнічних норм.

Вчитель може самостійно добирати засоби подання теоретичного матеріалу (презентація, що відображається на екрані за допомогою мультимедійного проектора; презентація, що відтворюється на екранах учнівських комп'ютерів; спільна робота учнів та вчителя над документом в середовищі локальної мережі тощо) і визначати форму проведення практичних робіт (робота з елементами досліджень, спільна робота в Інтернеті, лабораторні роботи, тренувальні вправи, виконання навчальних проектів, практикуми). Методика проведення кожного уроку визначається вчителем. Вивчення більшості тем курсу має завершуватися тематичним оцінюванням. Проте, в тому випадку, коли вивчення окремих тем заплановано протягом 2–4 навчальних годин, тематичне оцінювання рекомендується проводити за кількома темами водночас. Форму проведення тематичного контролю знань вчитель обирає самостійно: контрольні роботи, тестування, комплексні практичні роботи, захист навчальних проектів тощо.

Обов'язковими умовами навчання за програмою є наявність комп'ютерного класу та встановленого програмного забезпечення (орієнтовний перелік програм наведено нижче). На кожному уроці має бути забезпечено доступ кожного учня до окремого комп'ютера.

Бажаною умовою є наявність у школі швидкісного каналу підєднання до Інтернету (від 1 Мбіт/с). Якщо такого каналу немає, потрібно організувати роботу з імітаційним програмним забезпеченням.

Вчителю при навчанні теми «Основи алгоритмізації та програмування» пропонується уникати використання штучних навчальних або застарілих середовищ програмування. Усі програми, які розроблятимуть учні, мають відповідати принципам функціонування сучасного програмного забезпечення в середовищі операційної системи з графічним інтерфейсом.

### **Критерії оцінювання навчальних досягнень учнів**

У наведеній нижче таблиці вказано критерії, за якими визначається рівень навчальних досягнень учня та відповідний бал. Слід вважати, що знання, уміння та навички учня відповідають певному рівню навчальних досягнень, якщо вони відповідають критерію, вказаному для цього рівня, та критеріям для всіх попередніх рівнів.

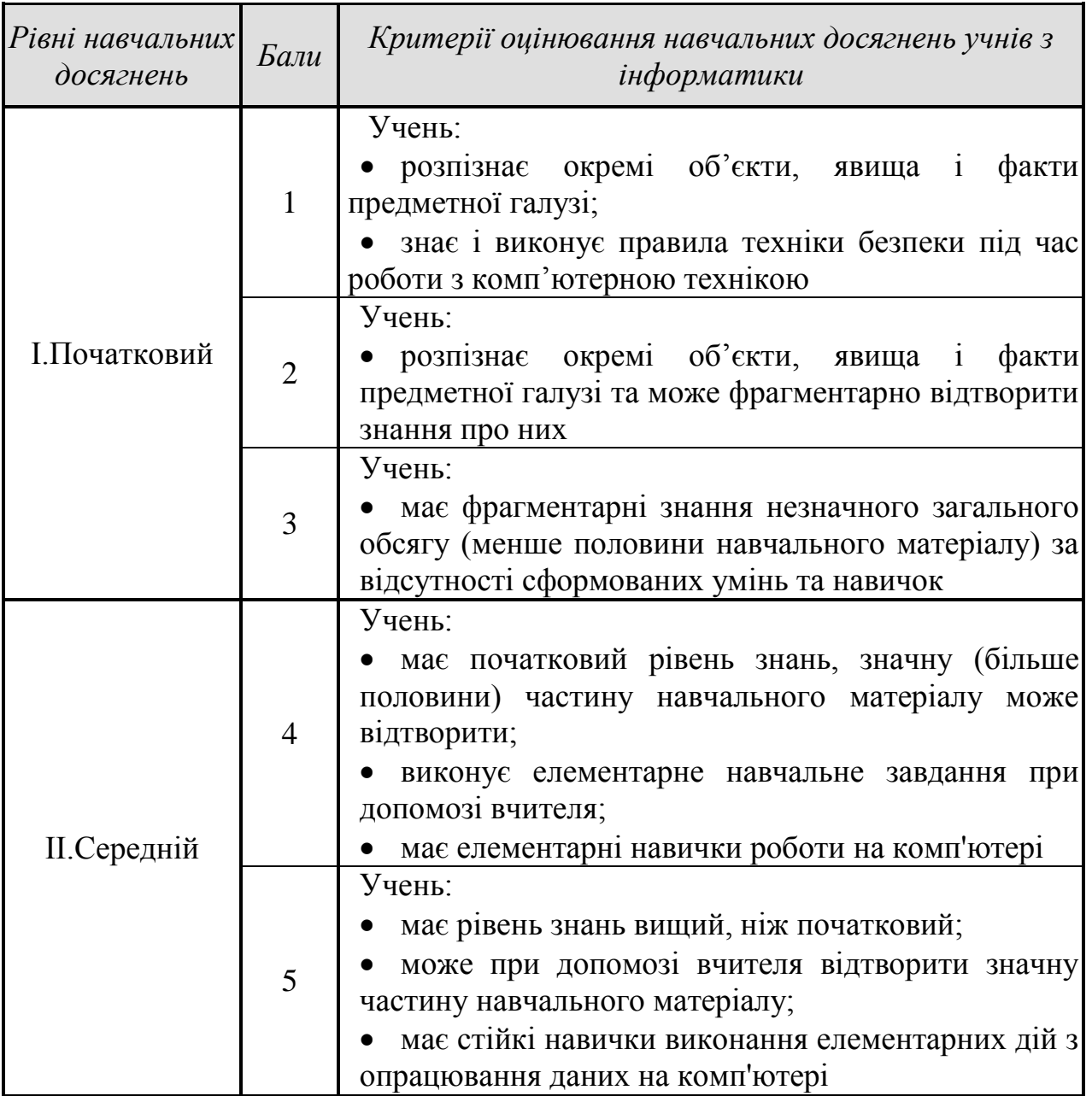

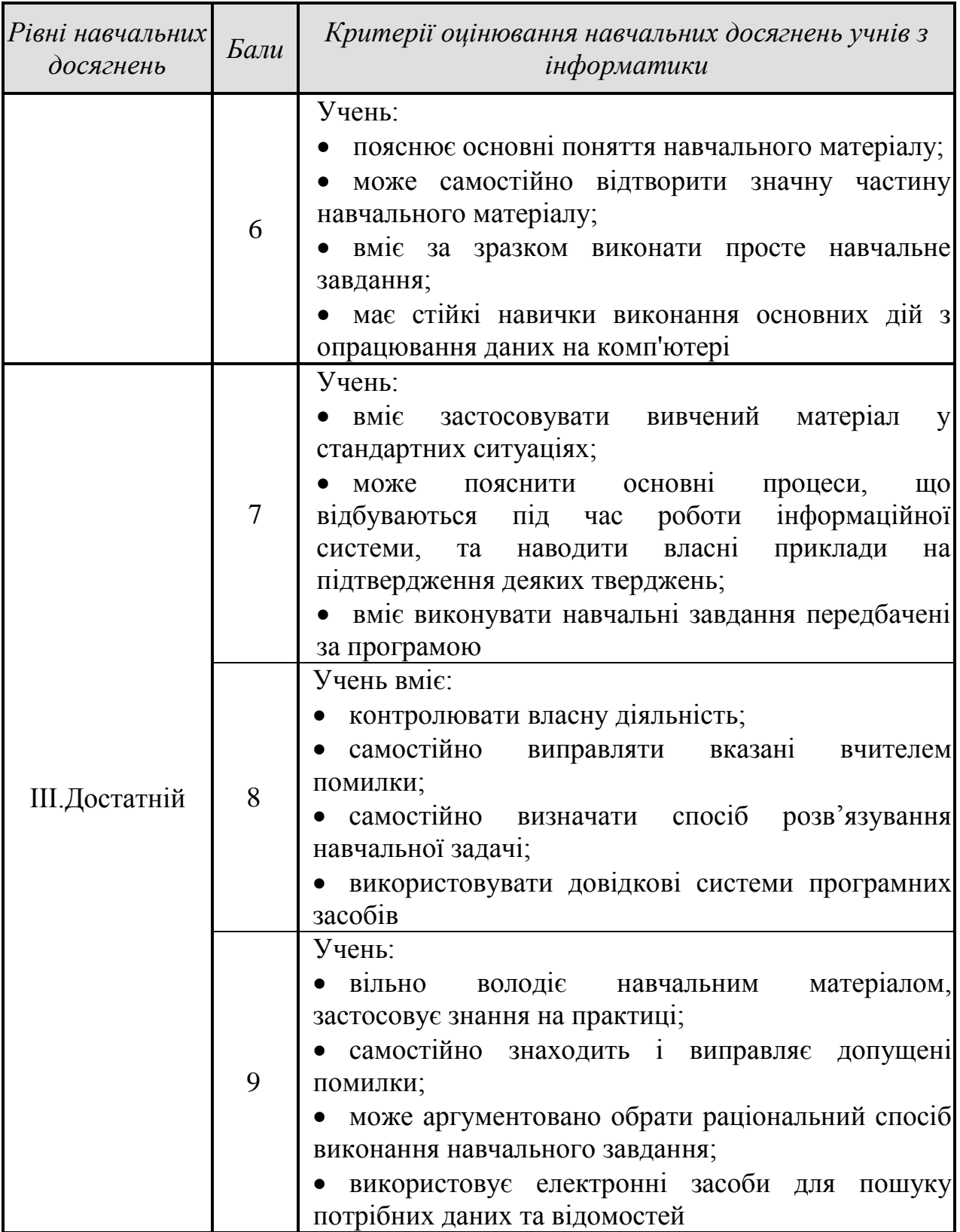

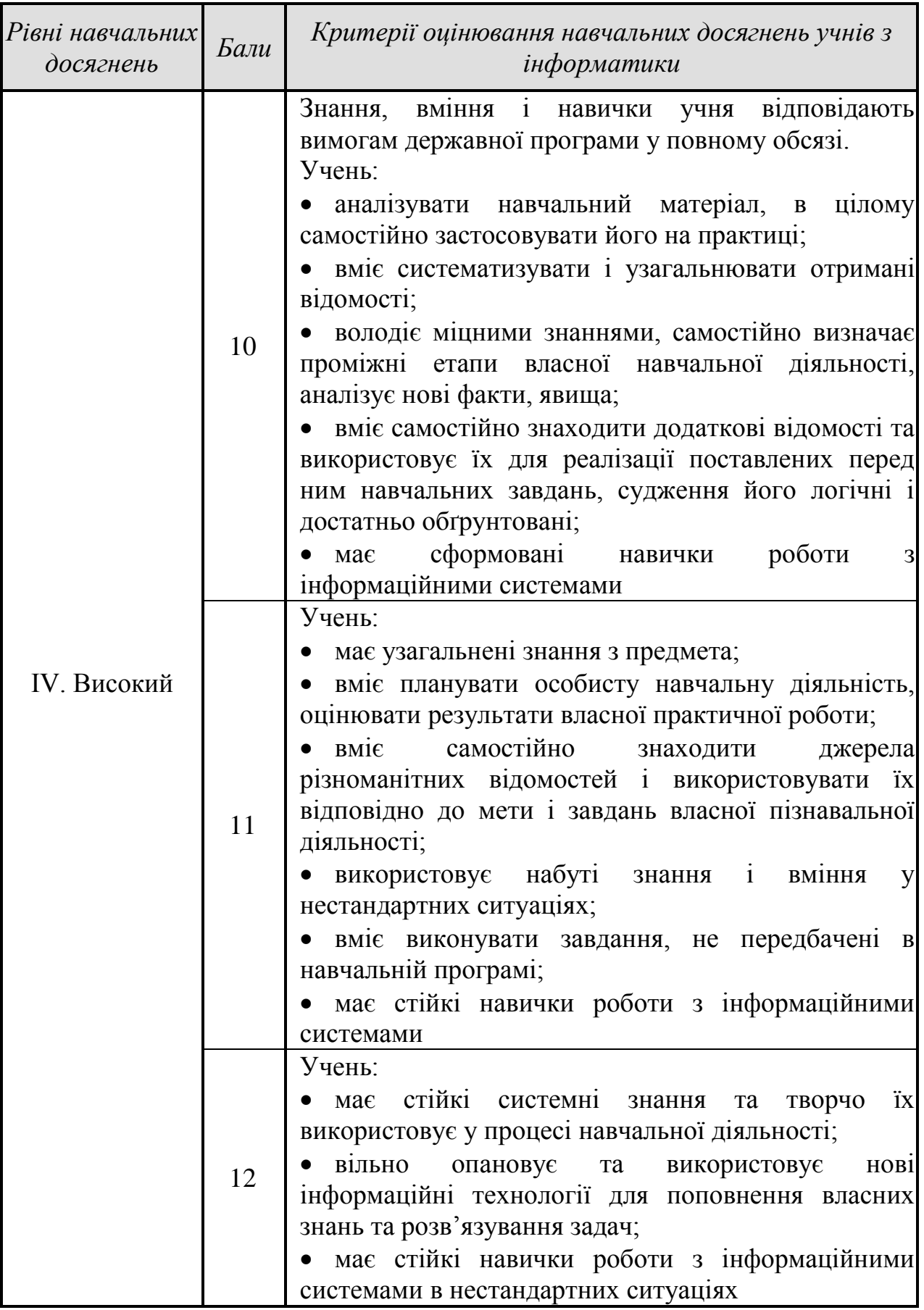

# **Орієнтовний перелік програмного забезпечення, необхідного для успішного навчання за програмою курсу**

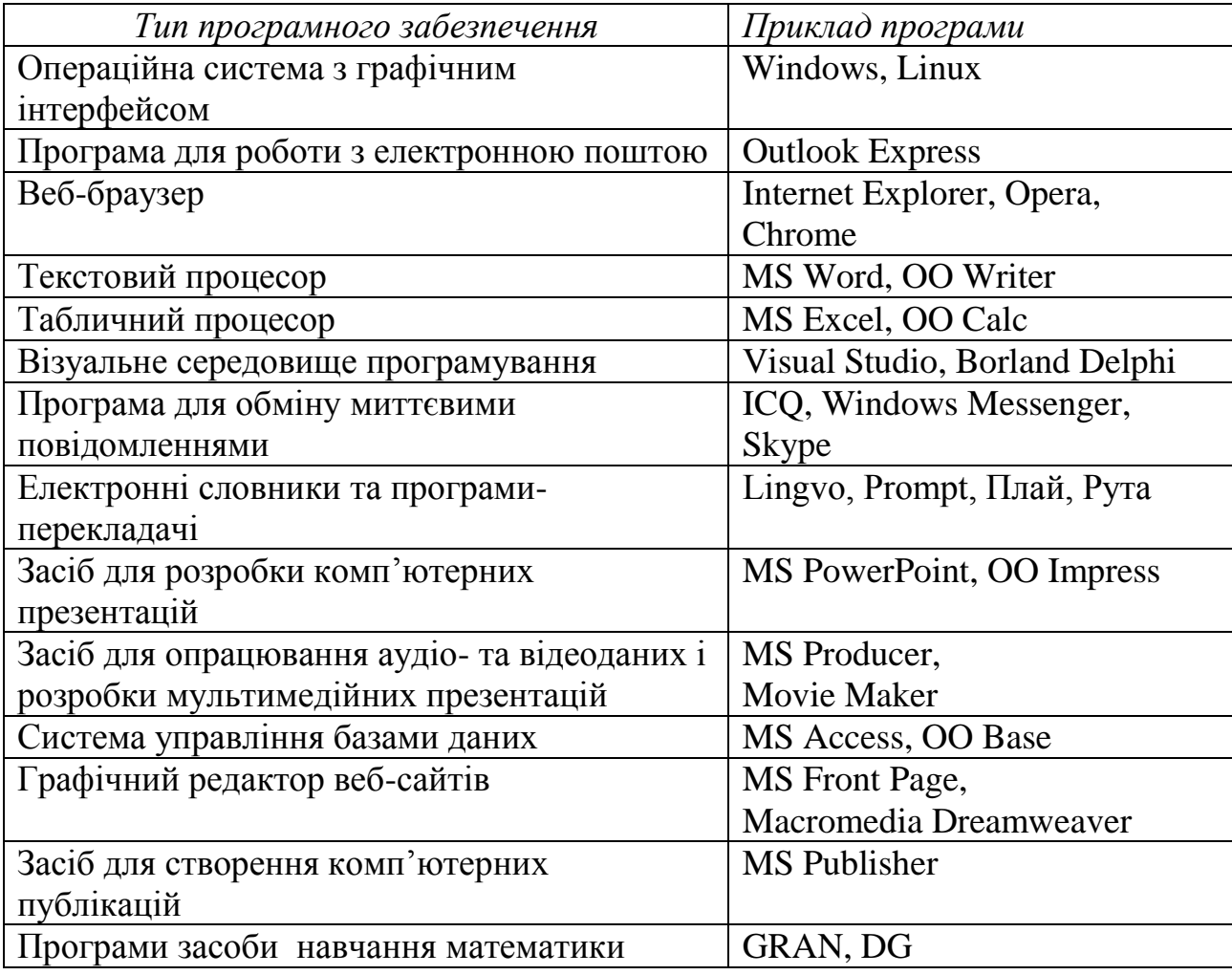

**Розподіл навчальних годин на вивчення тем програми**

# **10 клас (32 години** *+ 3 години резервного часу***)**

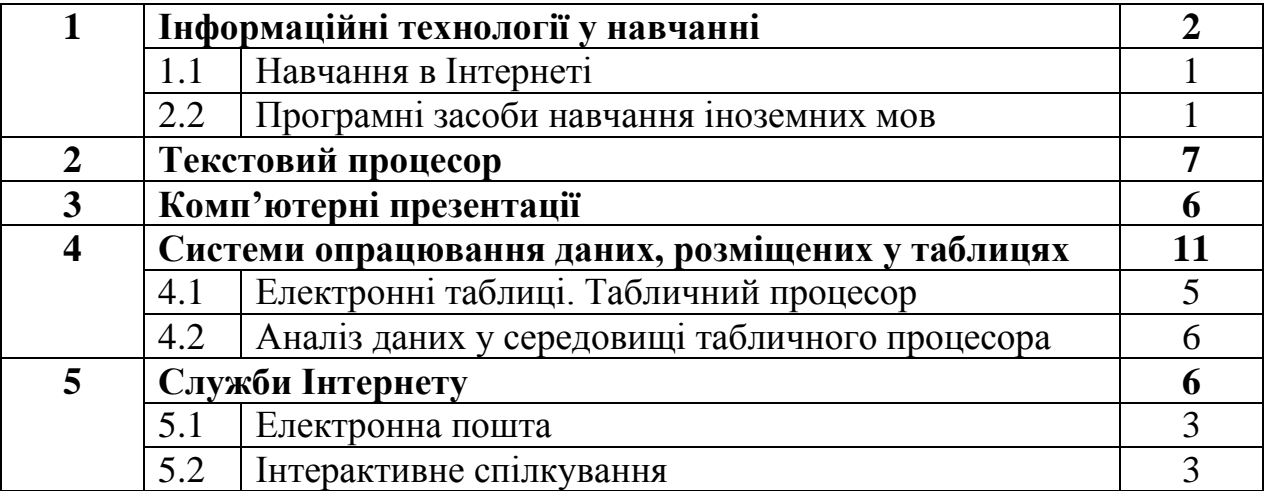

**11 клас (66 години** *+ 4 години резервного часу***)**

| 6 |                                                     | Інформаційні технології в навчанні                       | 8                           |
|---|-----------------------------------------------------|----------------------------------------------------------|-----------------------------|
|   | 6.1. Програмні засоби навчання математики           |                                                          | 6                           |
|   |                                                     | 6.2. Програмні засоби навчання фізики, хімії та біології | $\overline{2}$              |
| 7 | Основи алгоритмізації та програмування              |                                                          | 28                          |
|   | 7.1                                                 | Базові поняття програмування. Засоби візуальної          | 9                           |
|   |                                                     | розробки програм                                         |                             |
|   | 7.2                                                 | Основи структурного програмування                        | 19                          |
| 8 | Бази даних. Системи управління базами даних         |                                                          | 12                          |
| 9 | Інформаційні технології персональної та колективної |                                                          | 16                          |
|   | комунікації                                         |                                                          |                             |
|   | 9.1.                                                | Автоматизоване створення й публікація веб-               | 6                           |
|   |                                                     | pecypcis                                                 |                             |
|   | 9.2.                                                | Основи створення комп'ютерних публікацій                 | 3                           |
|   | 9.3.                                                | Опрацювання мультимедійних даних                         | 3                           |
|   | 9.4.                                                | Інтегроване використання засобів                         | $\overline{2}$              |
|   |                                                     | опрацювання електронних документів                       |                             |
|   | 9.5                                                 | Спільна робота з документами. Розробка                   | $\mathcal{D}_{\mathcal{A}}$ |
|   |                                                     | колективного проекту                                     |                             |

# **ЗМІСТ НАВЧАЛЬНОГО МАТЕРІАЛУ ТА ВИМОГИ ДО НАВЧАЛЬНИХ ДОСЯГНЕНЬ**

### *10 клас*

# *(32 години + 3 години резервного навчального часу; 1 година на тиждень)*

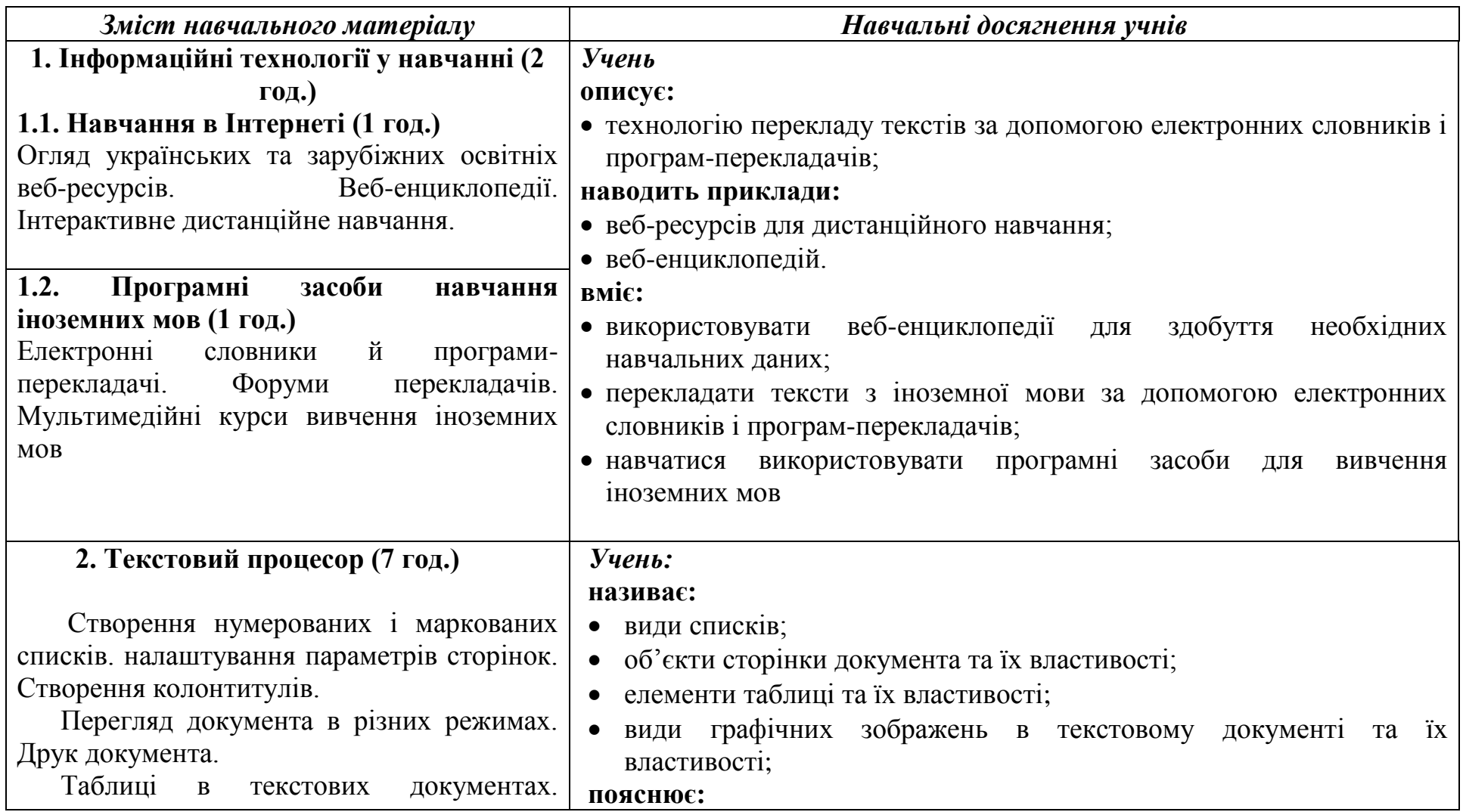

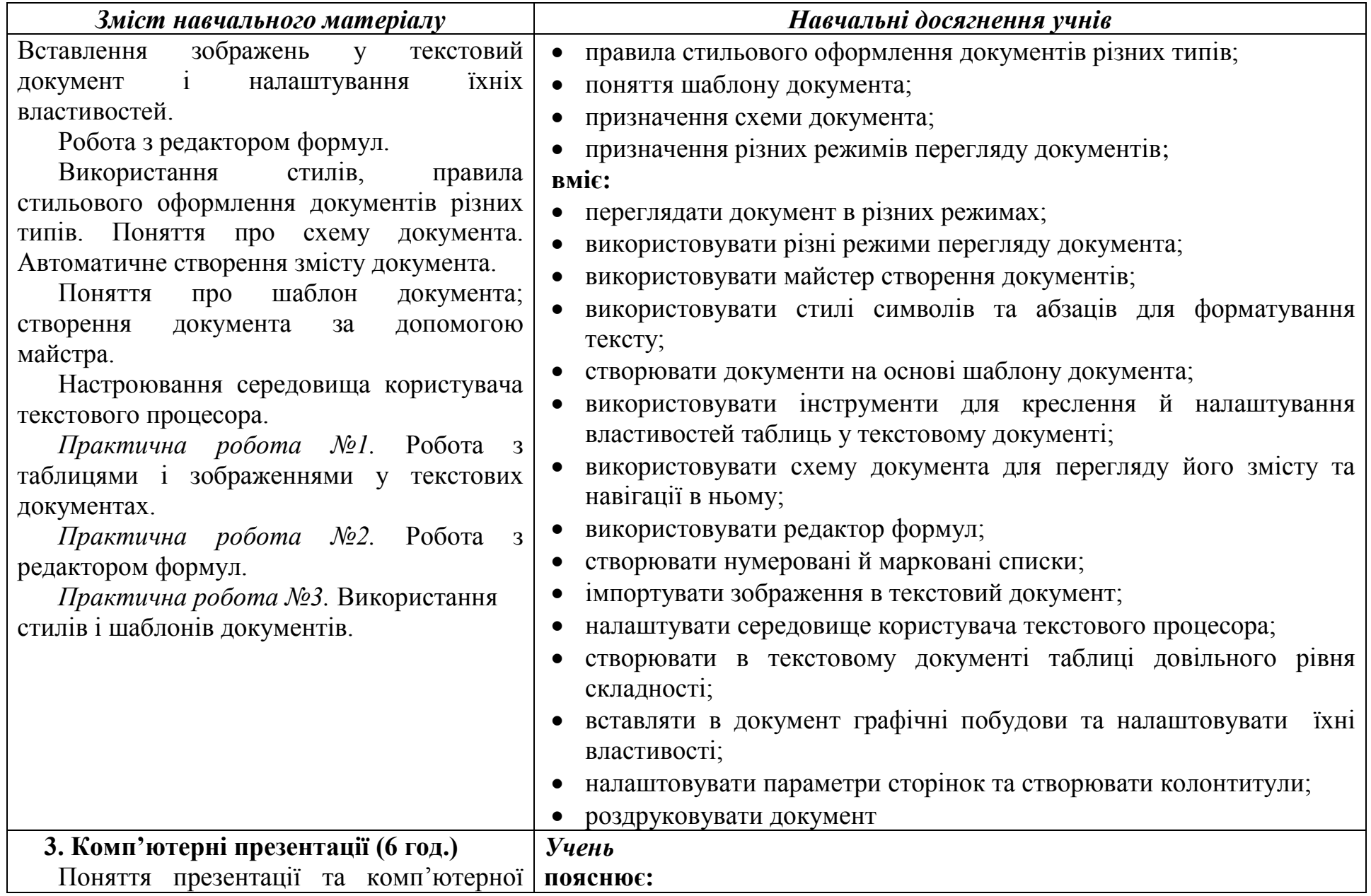

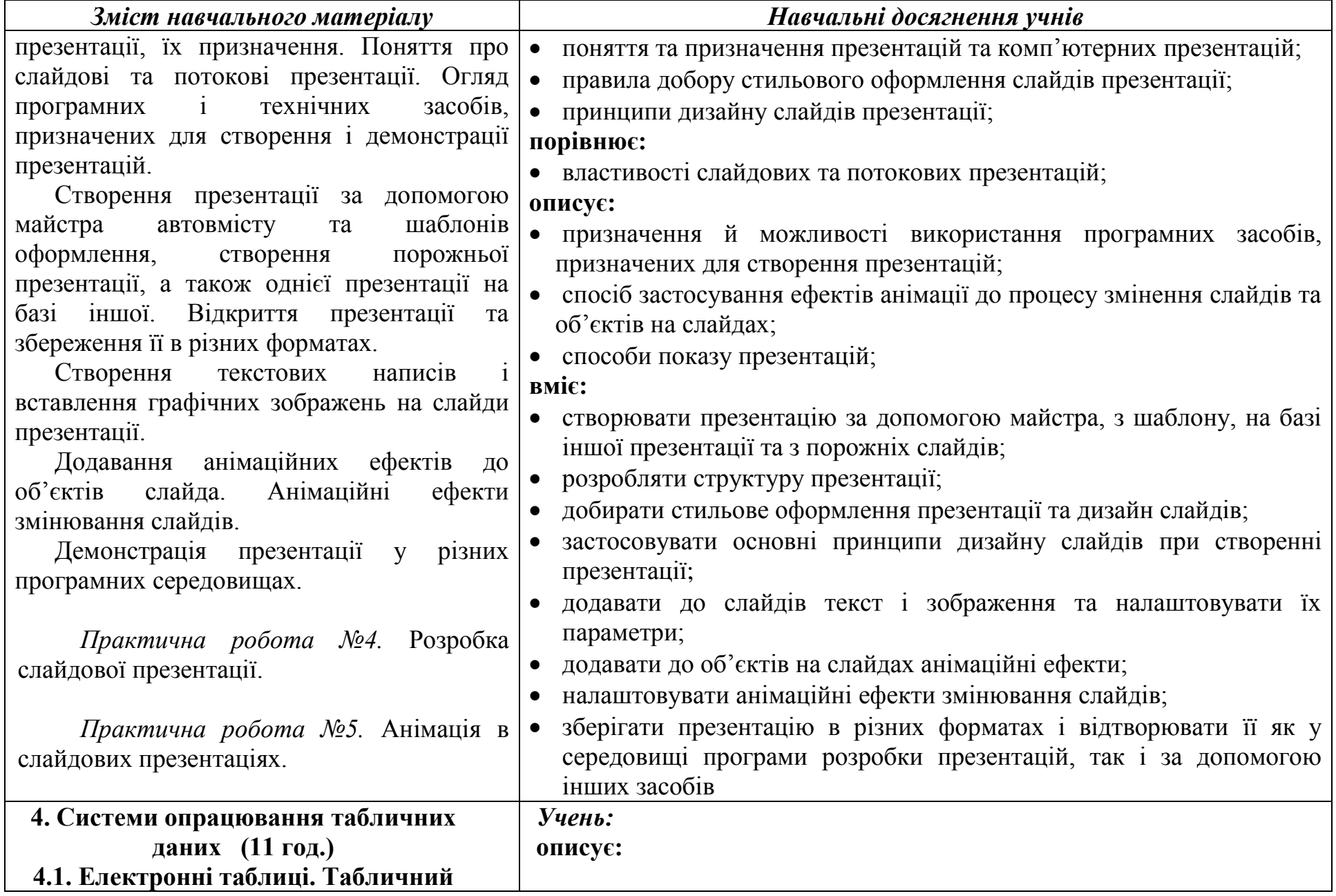

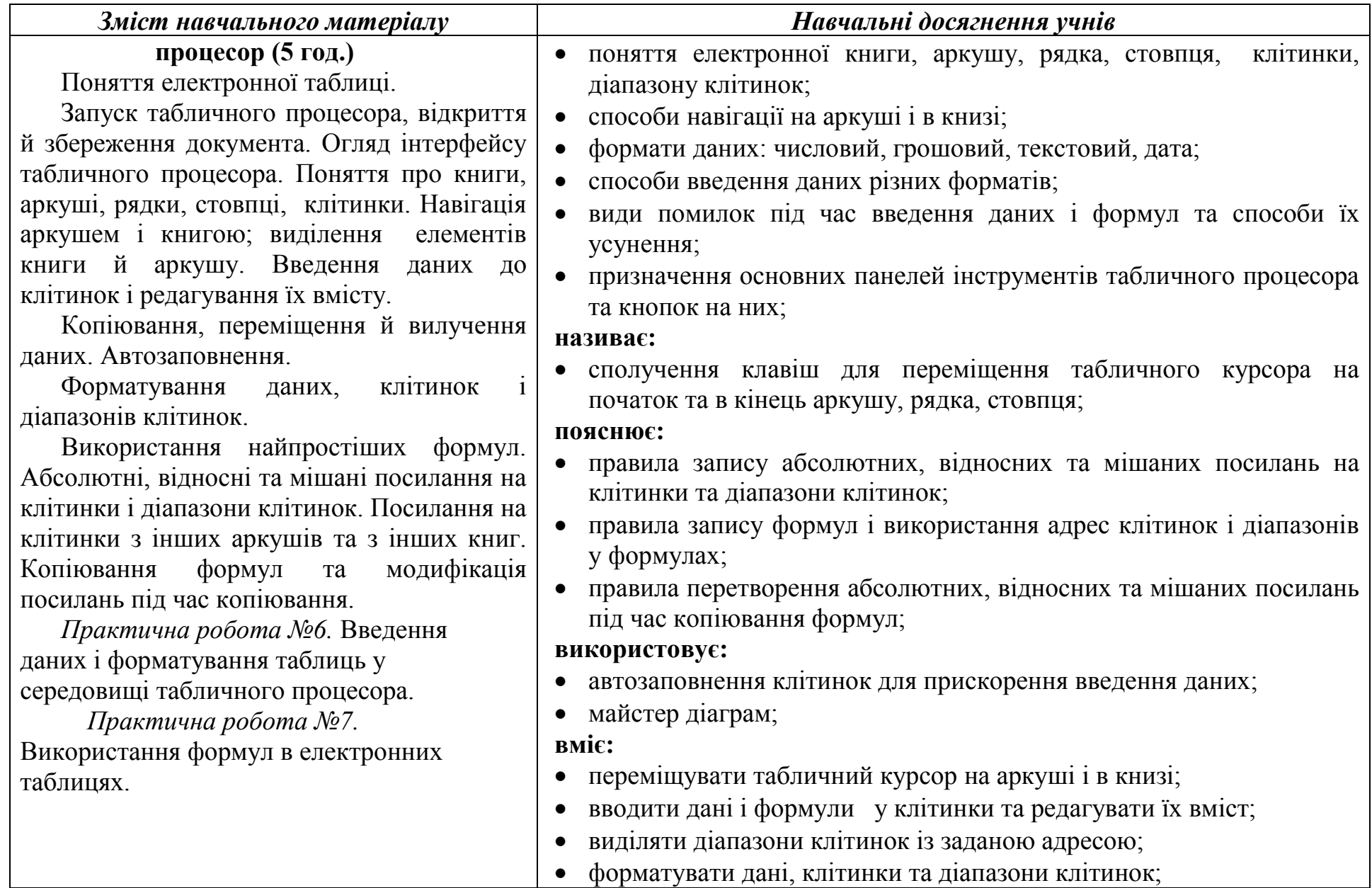

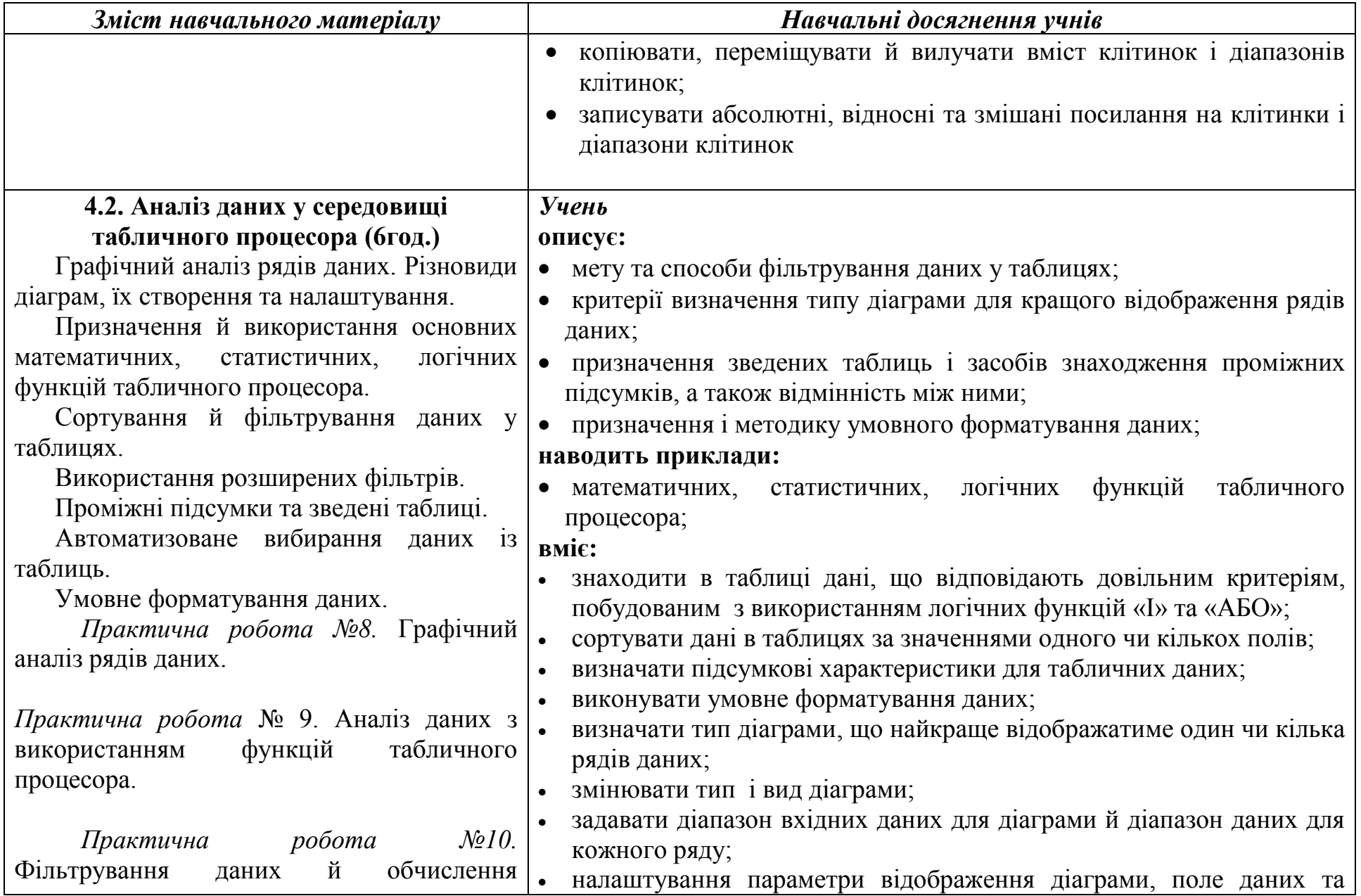

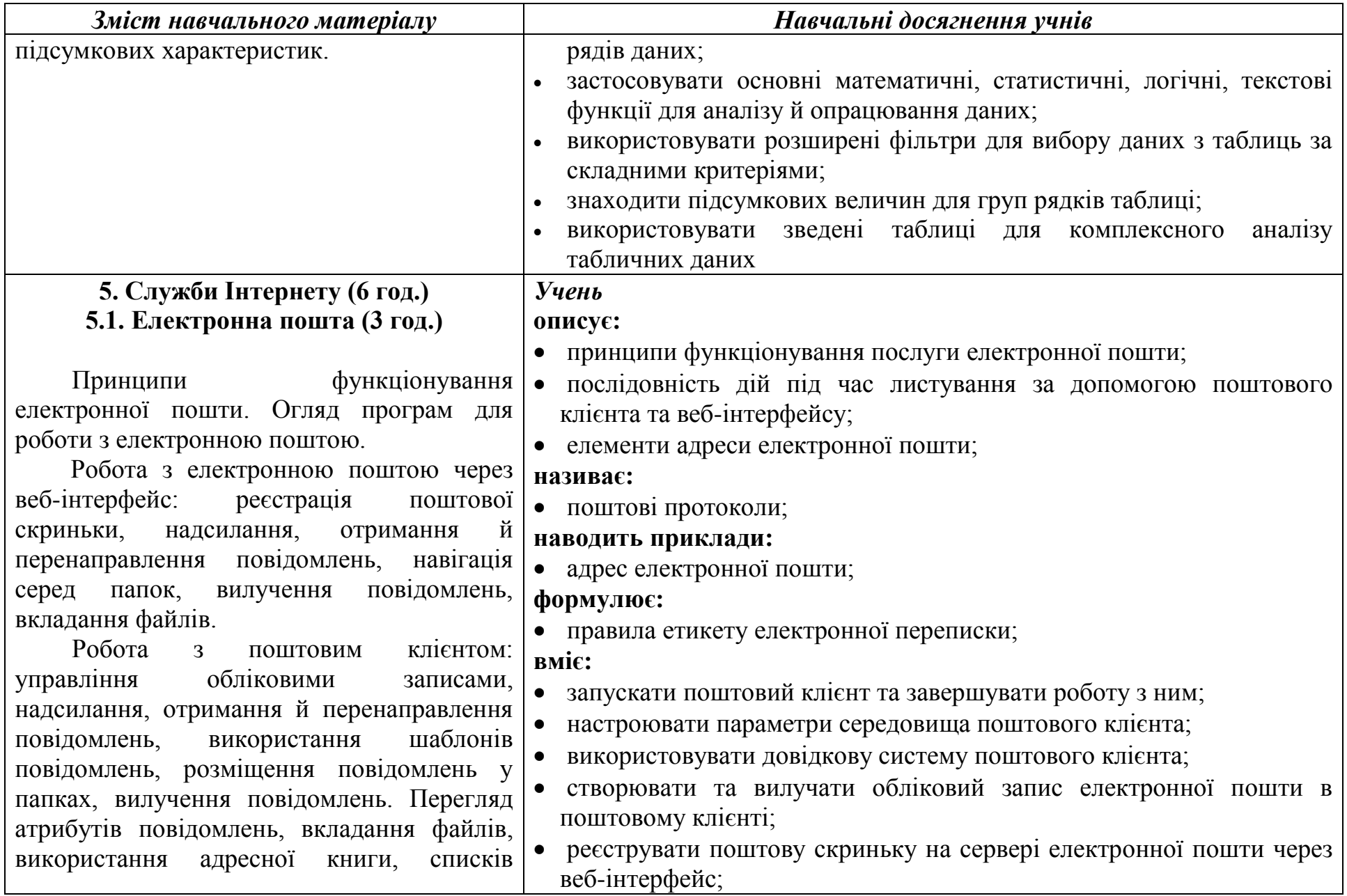

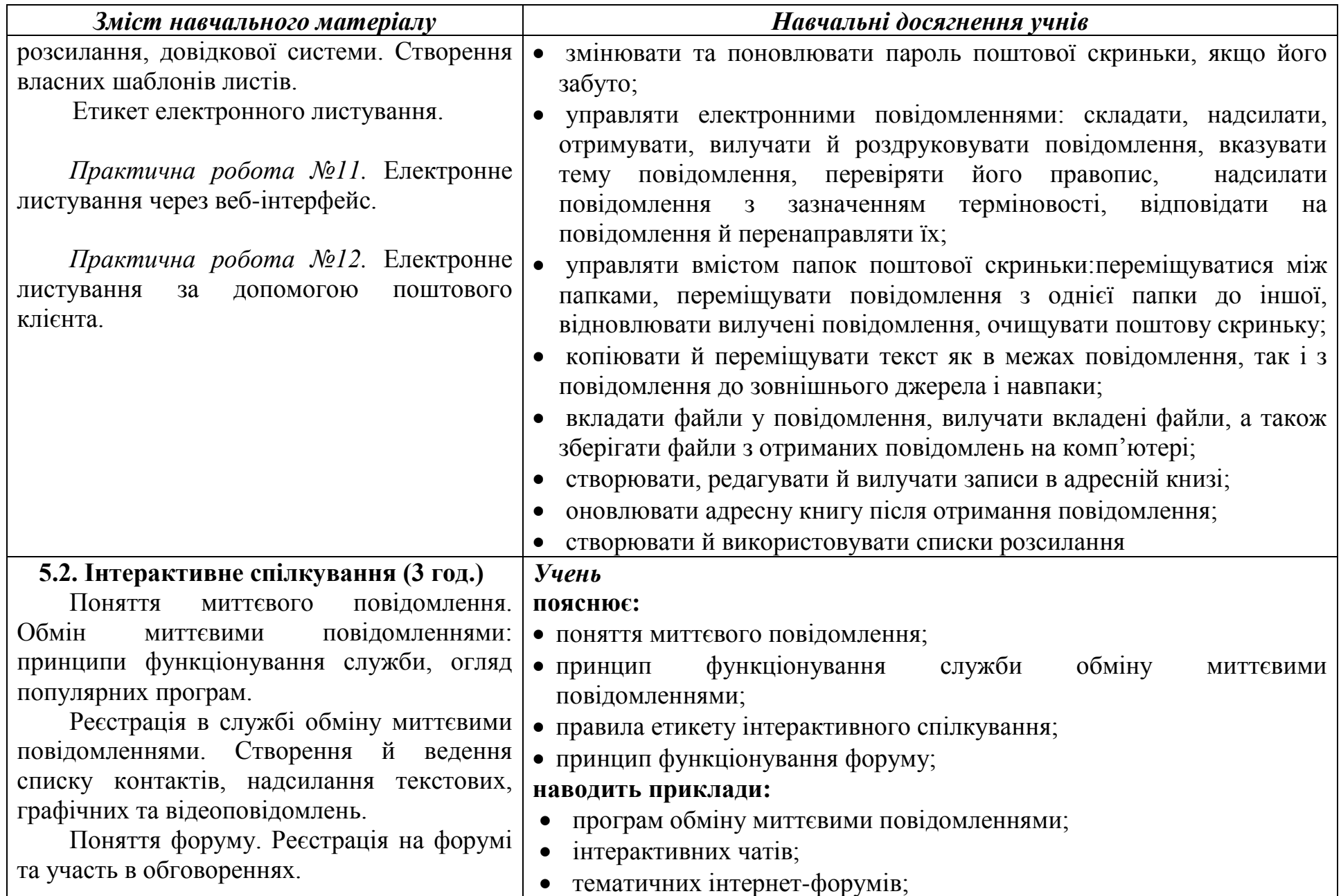

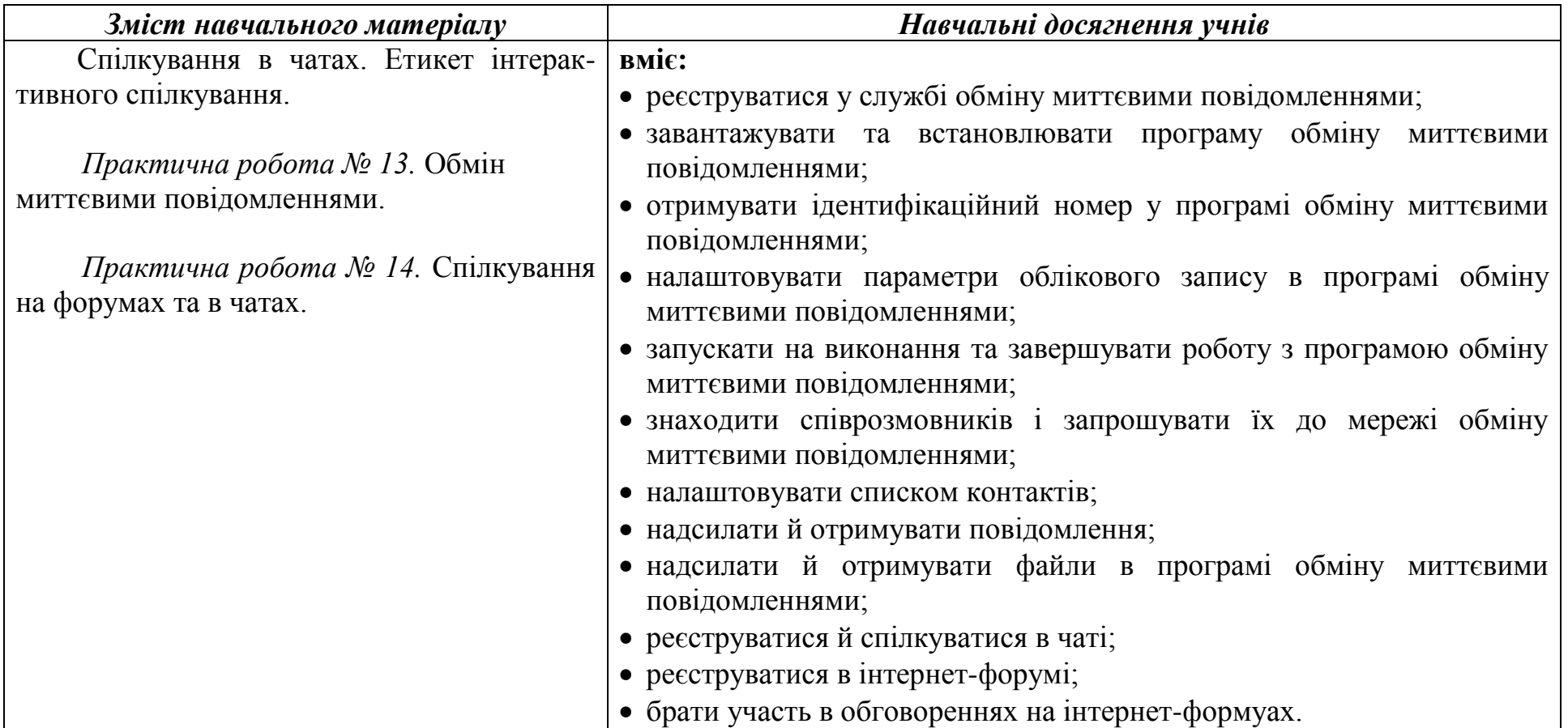

# *11 клас (66 години + 4 години резервного часу)*

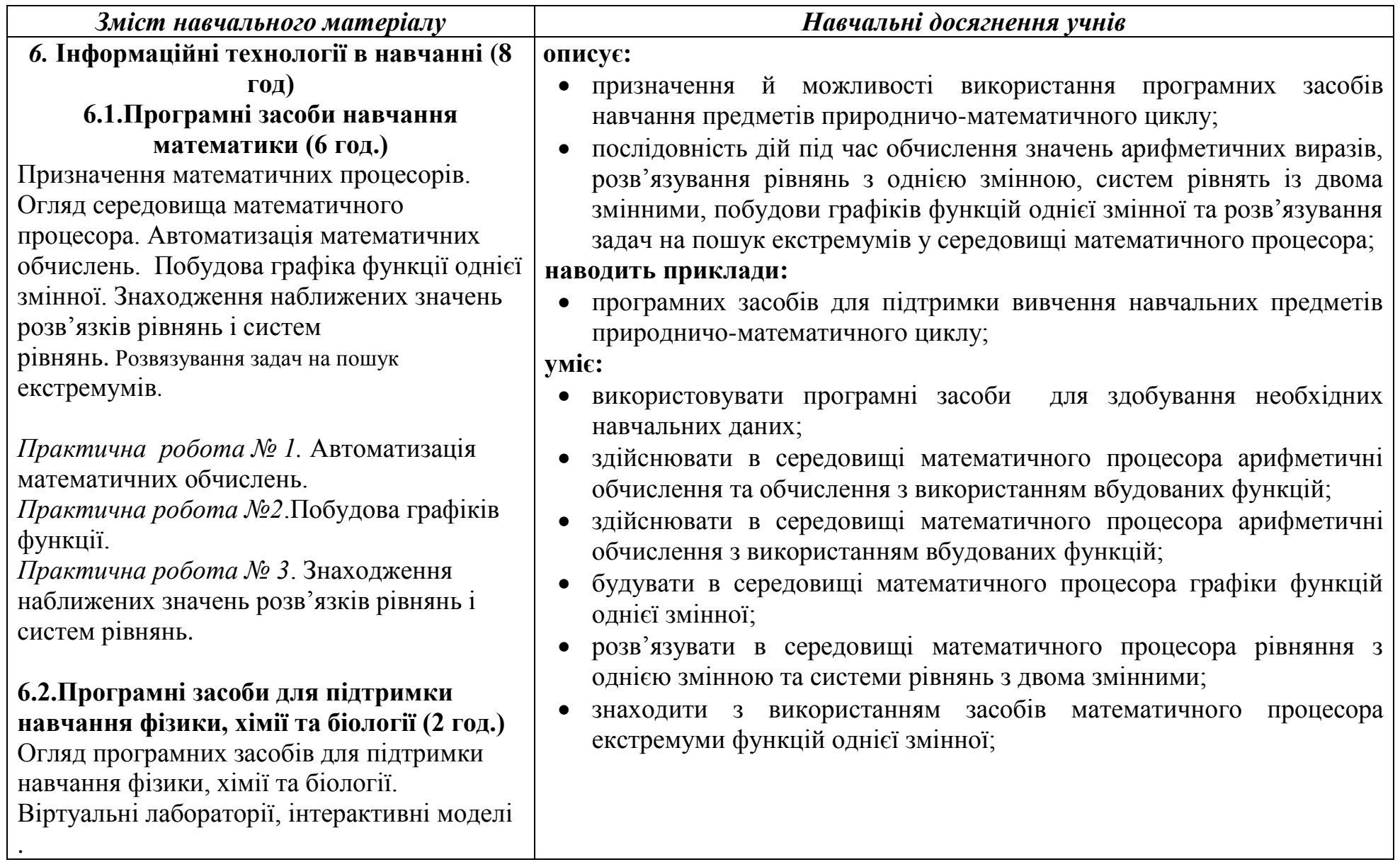

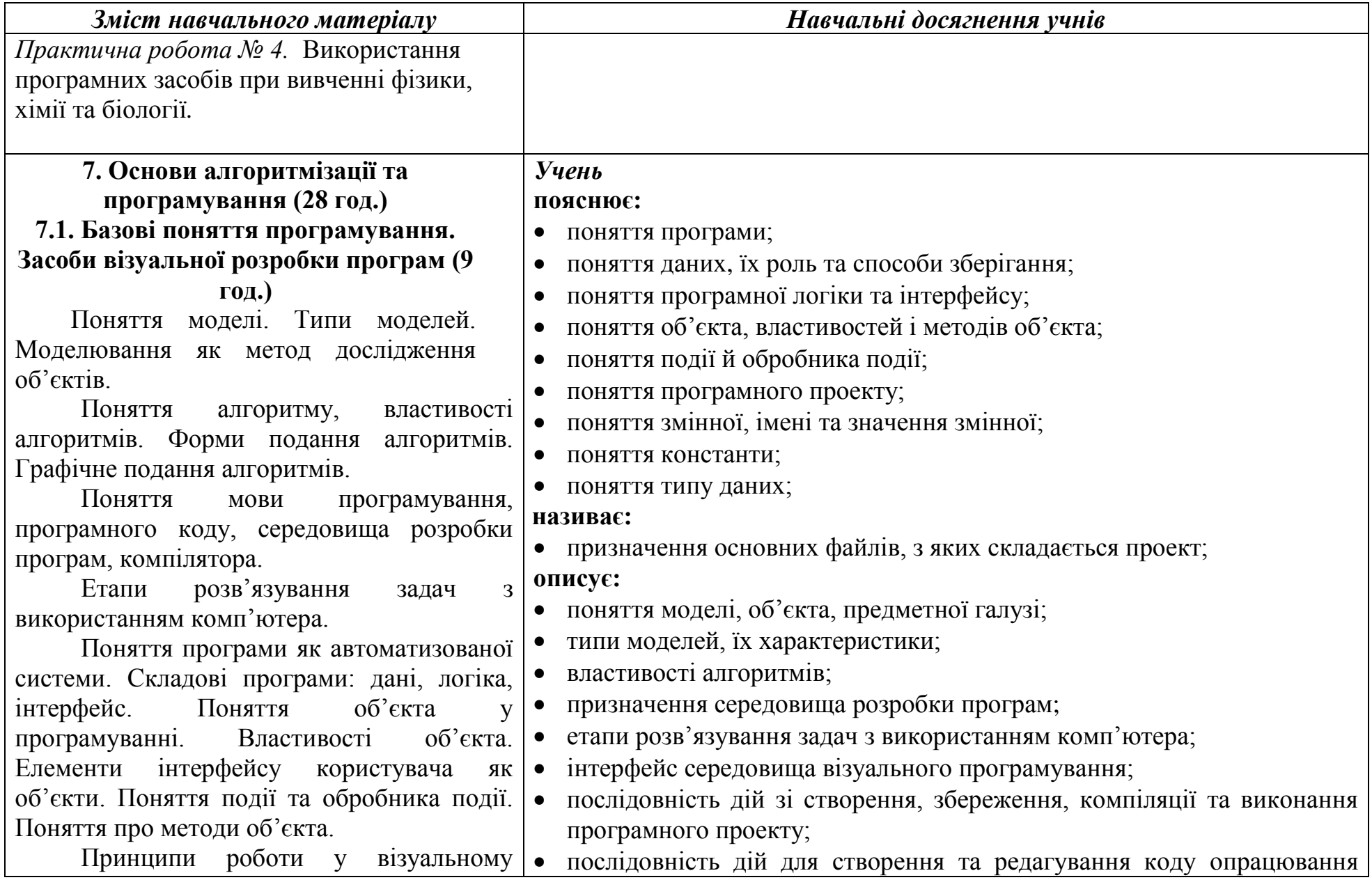

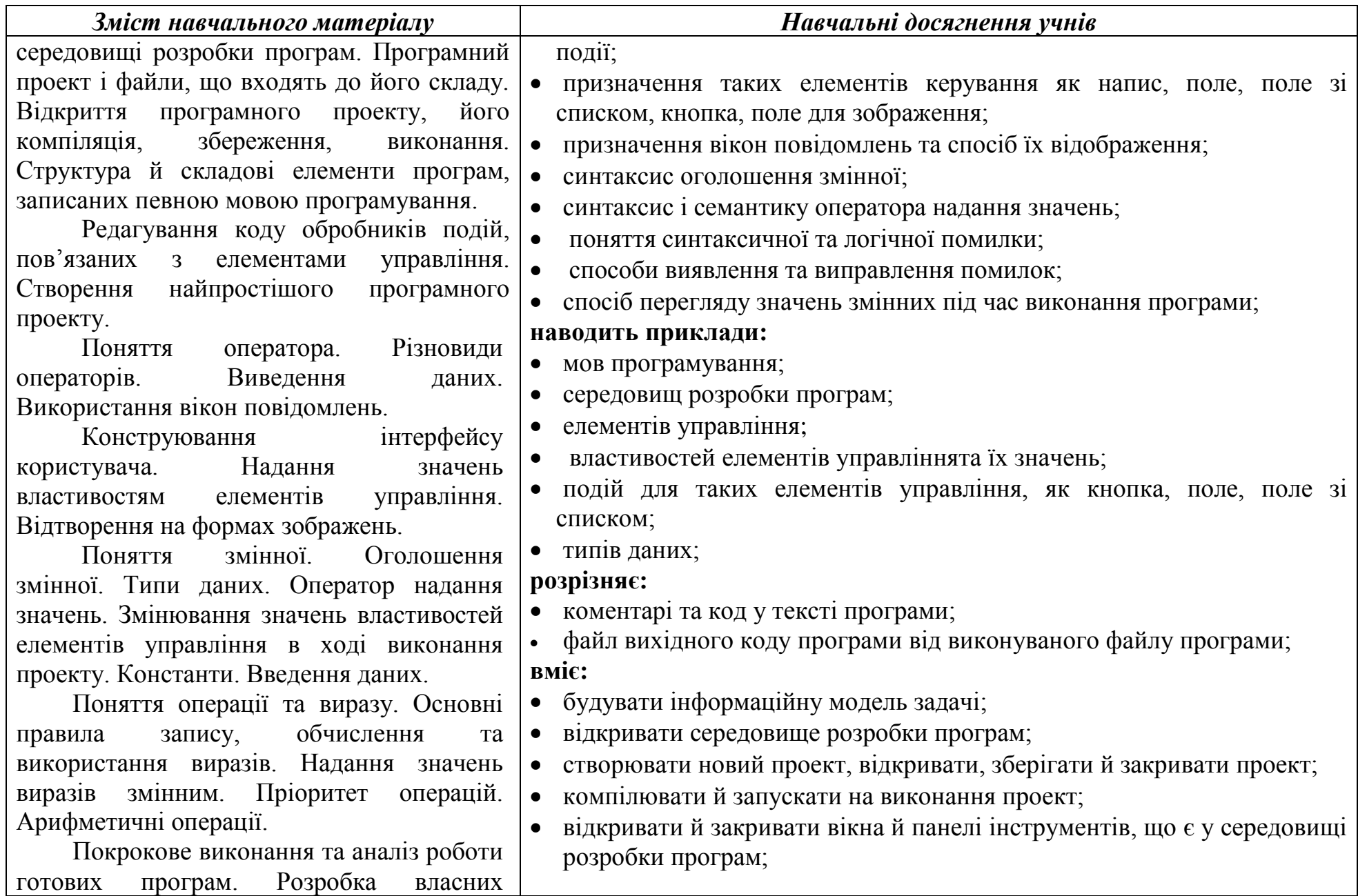

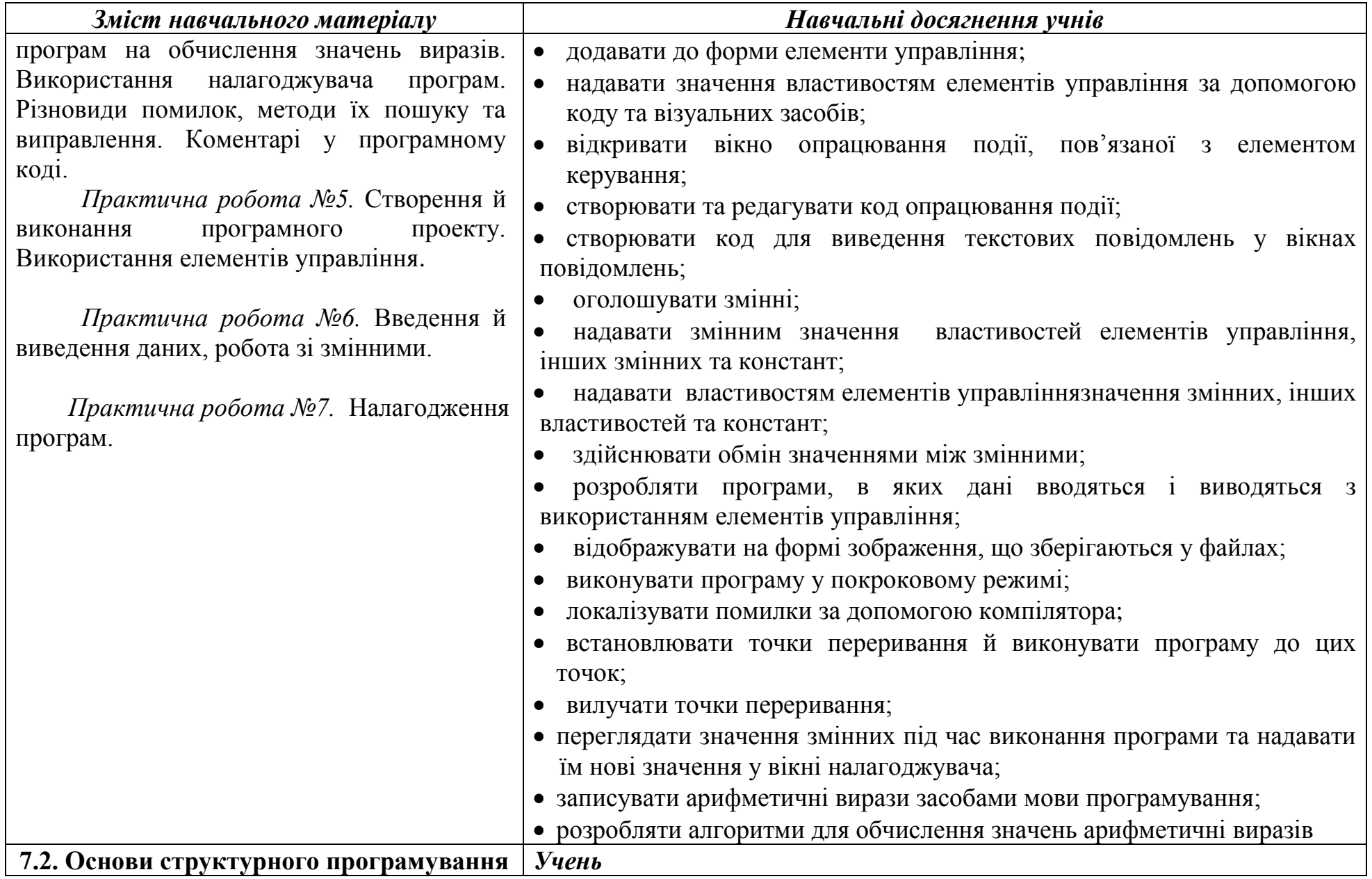

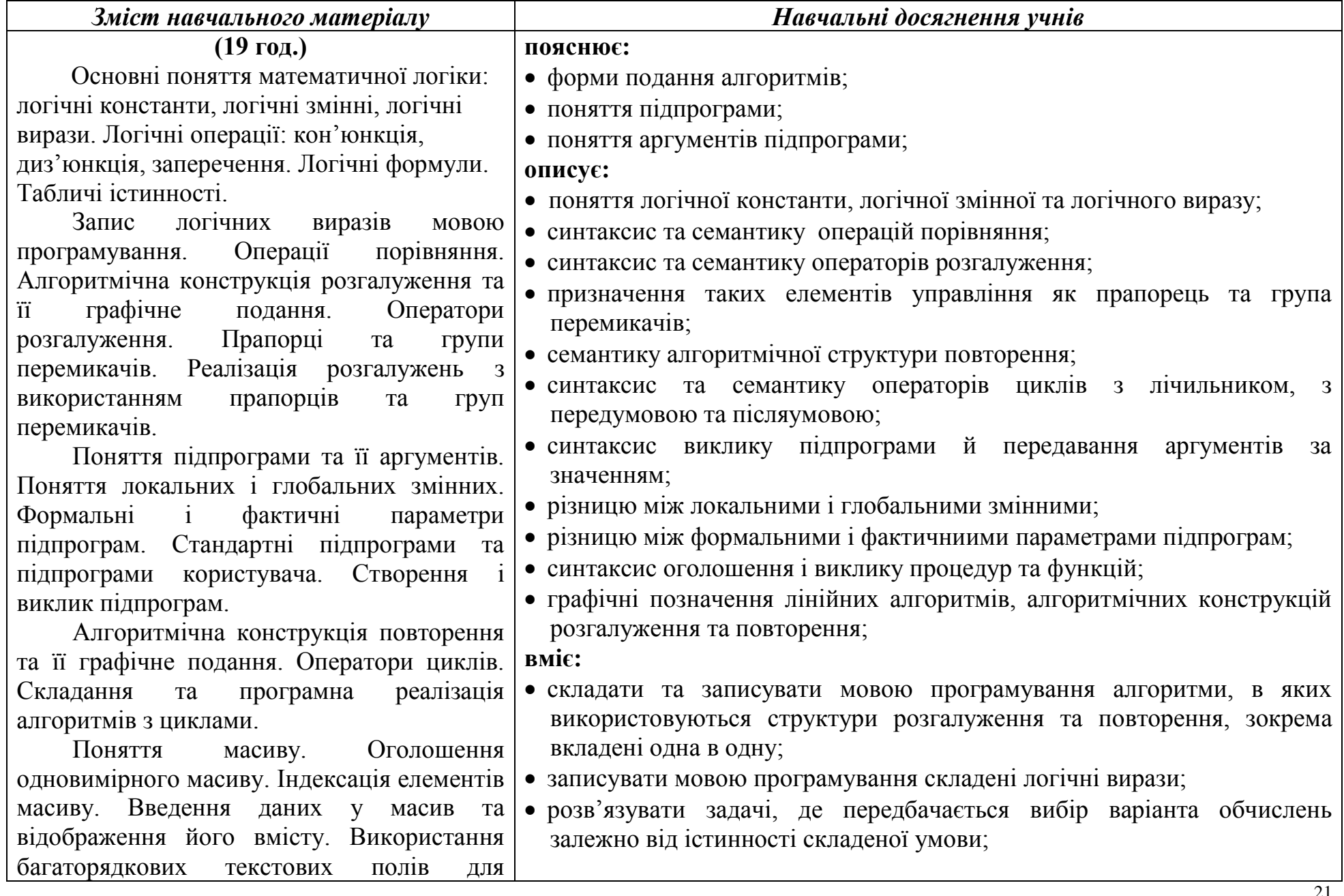

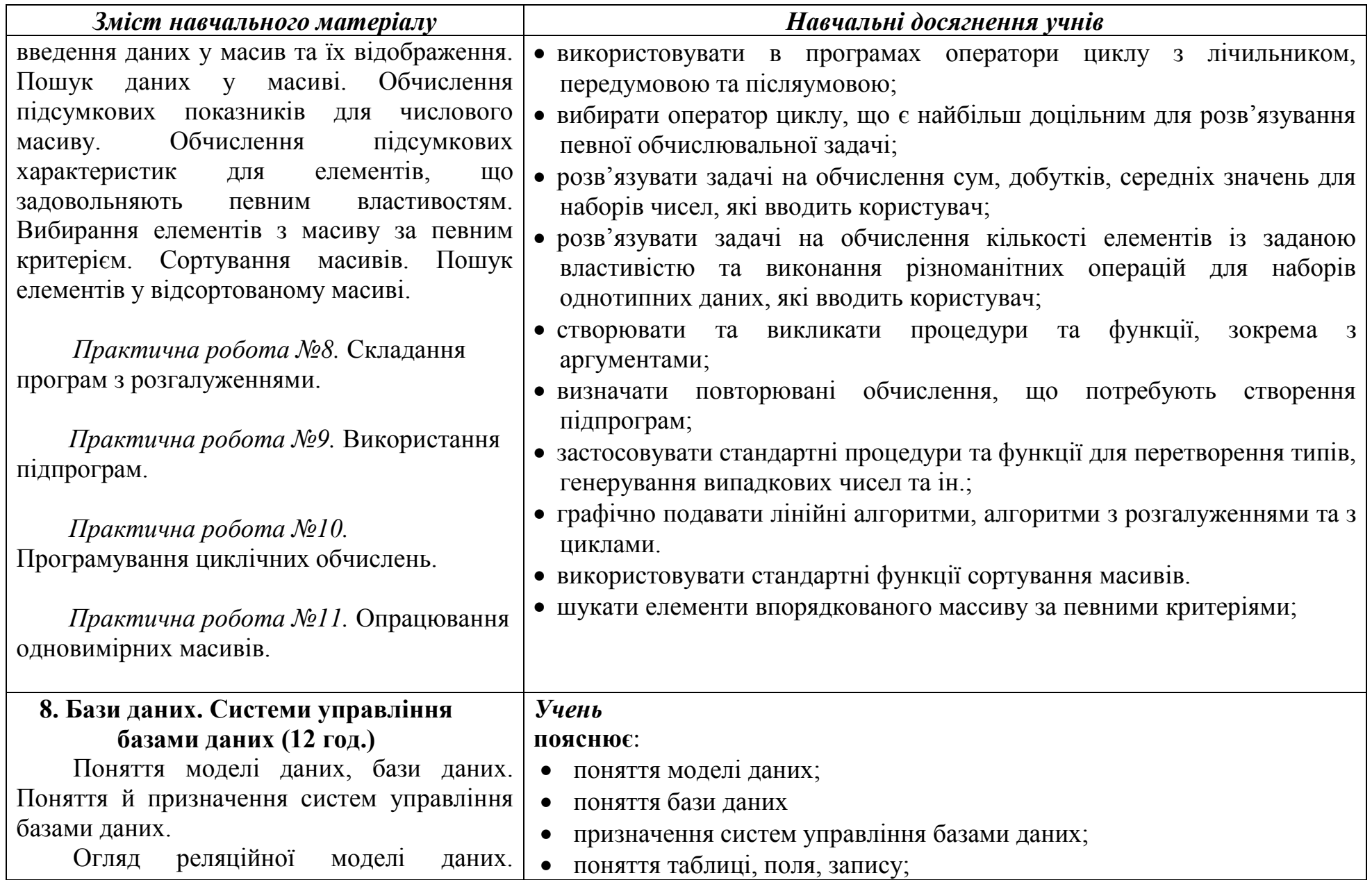

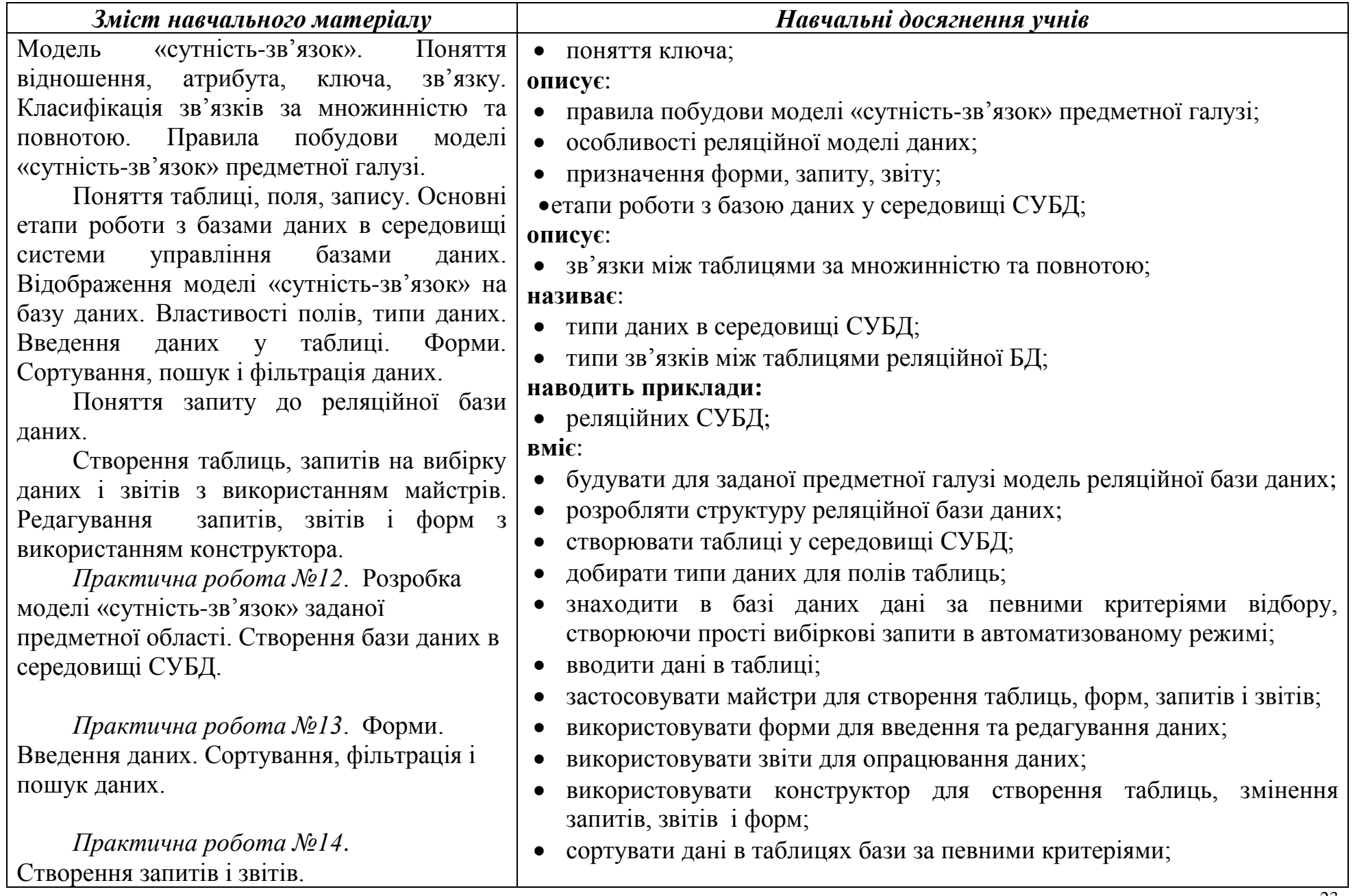

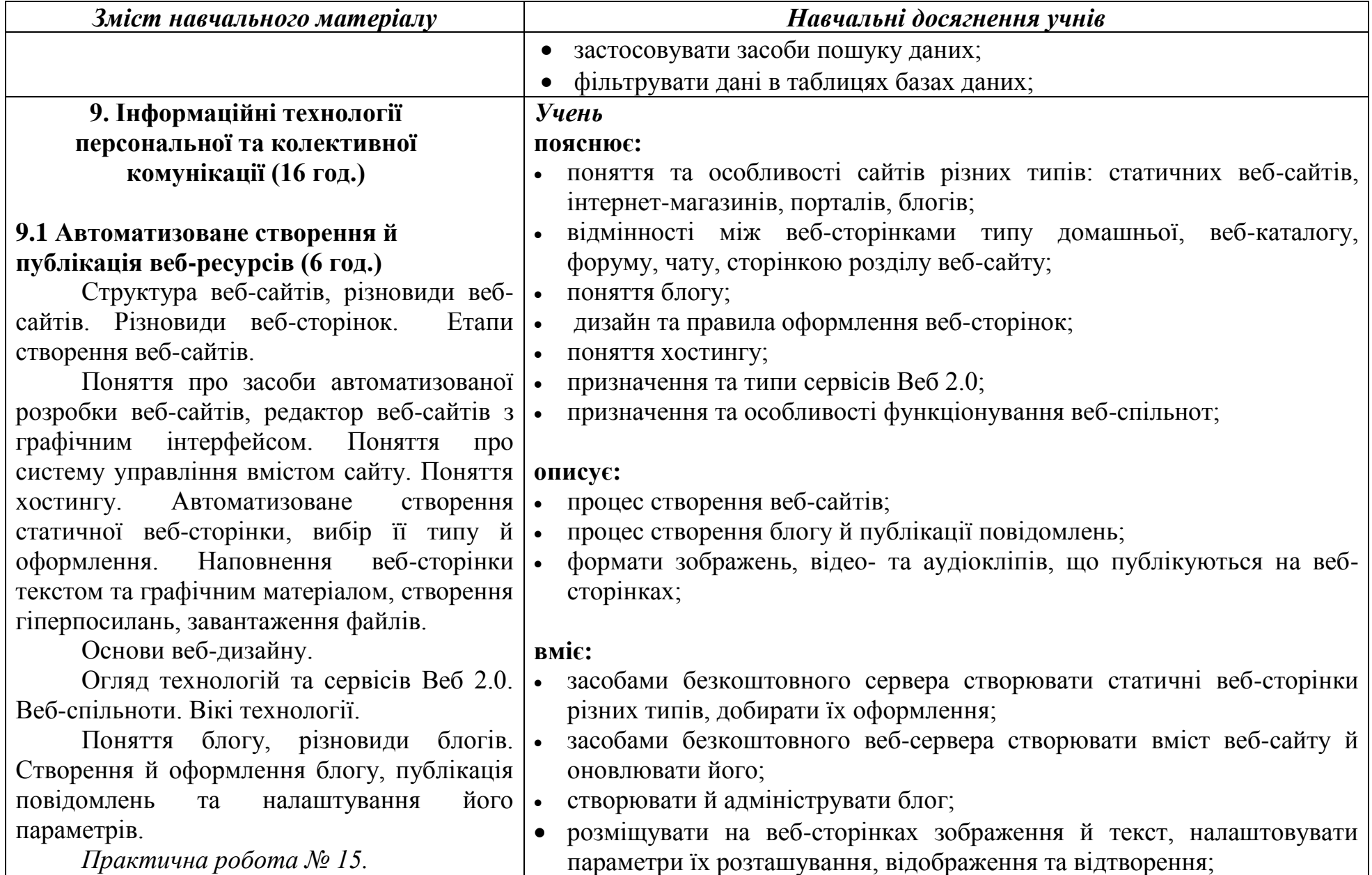

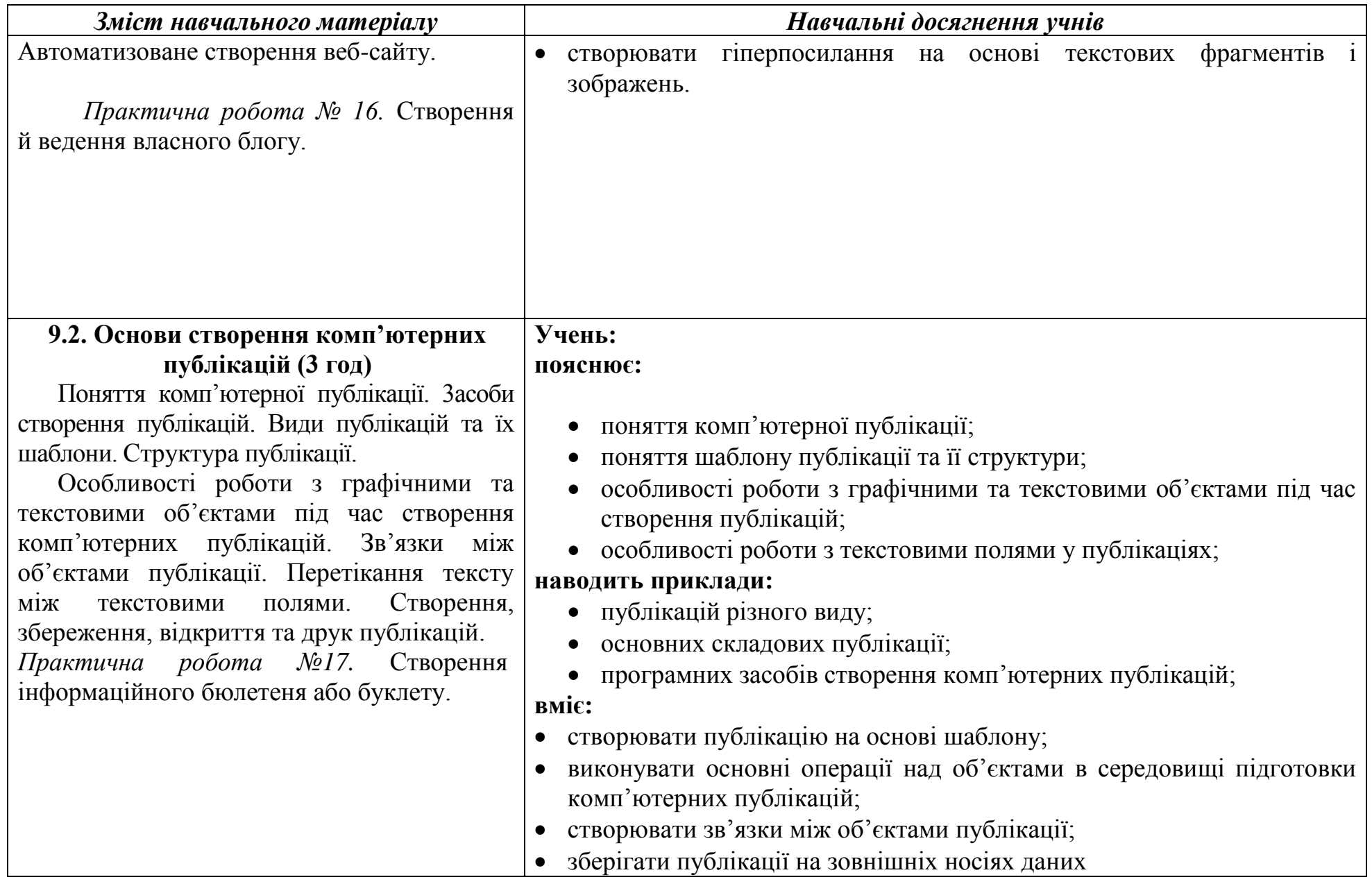

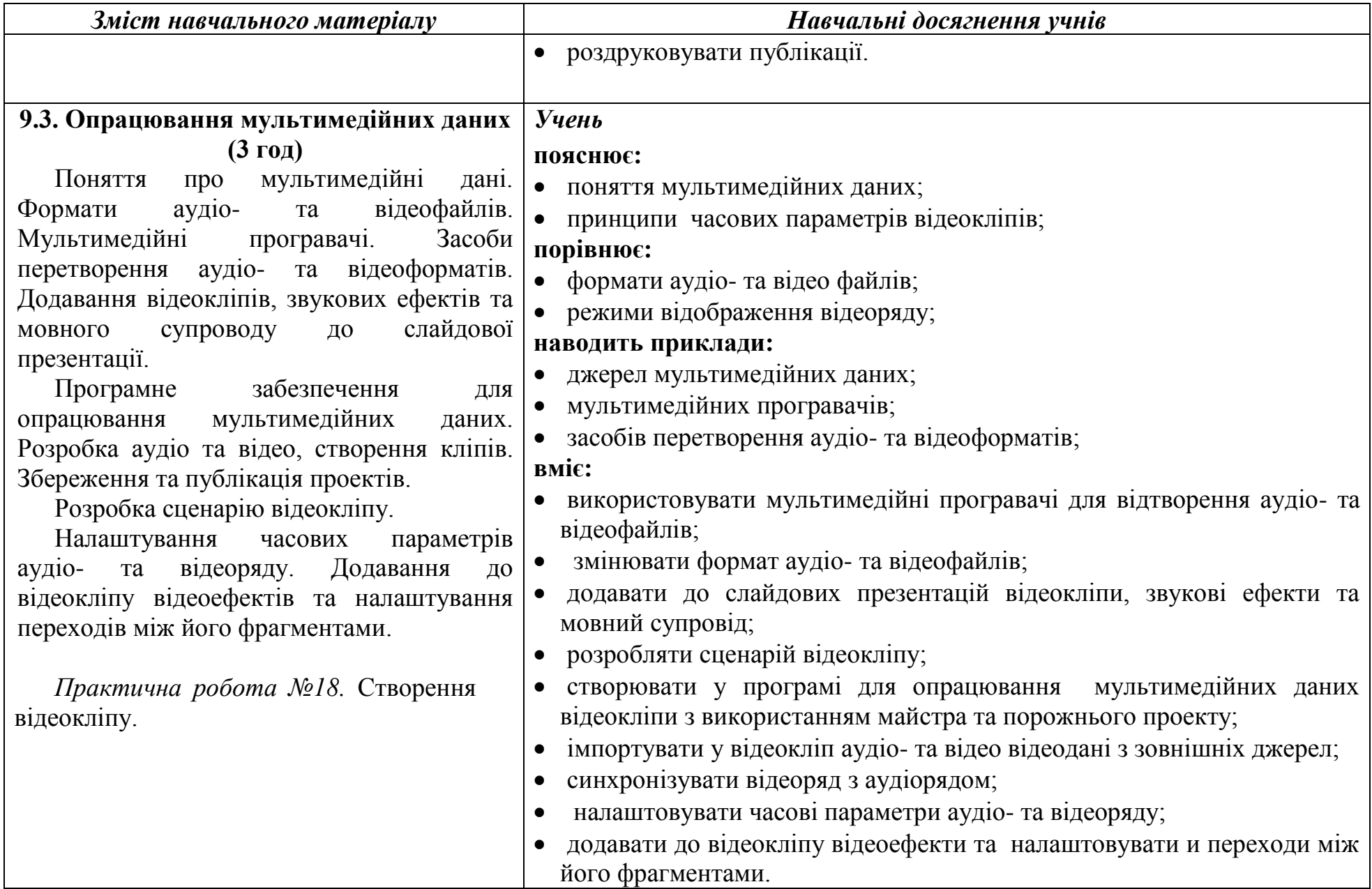

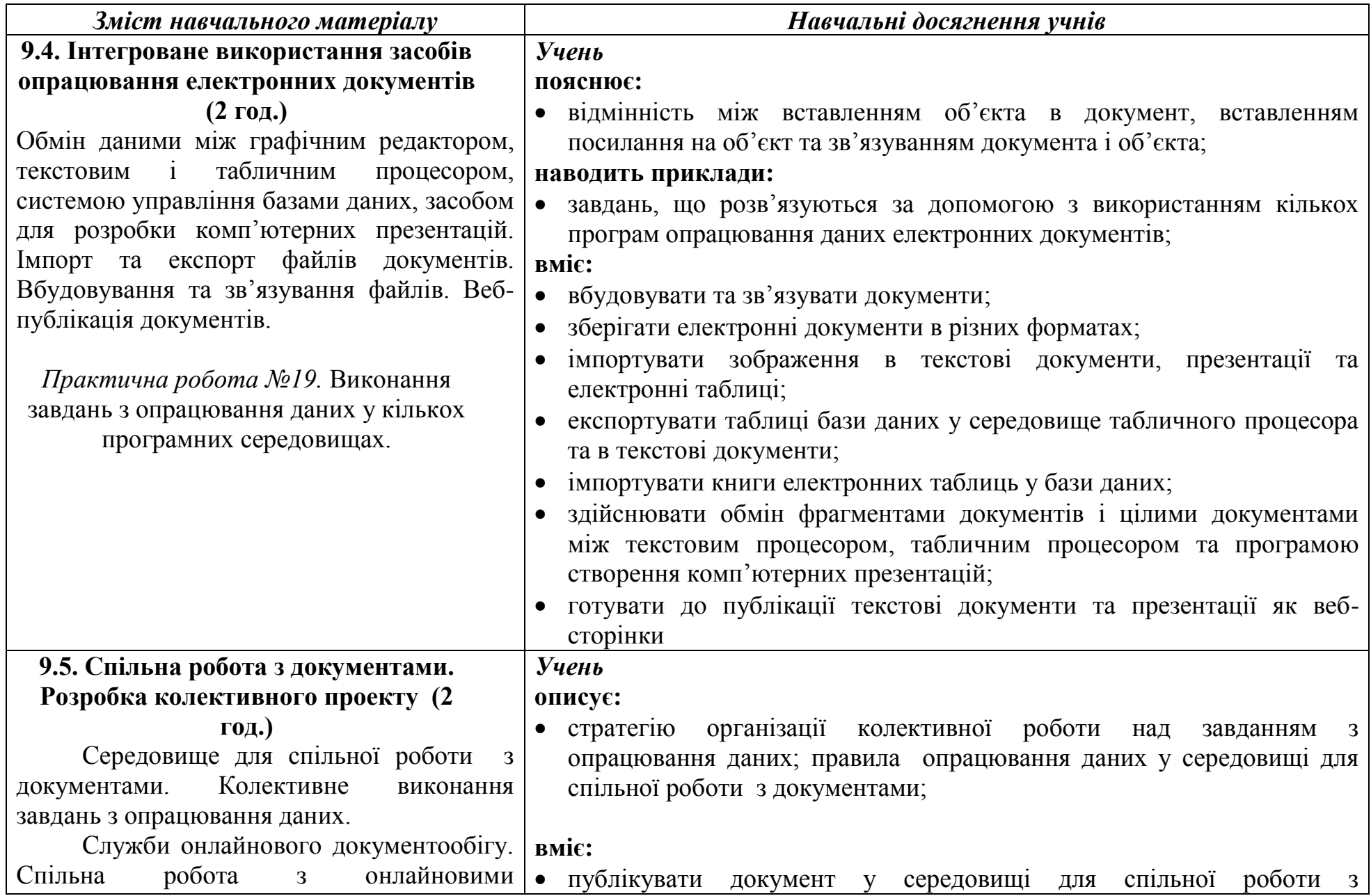

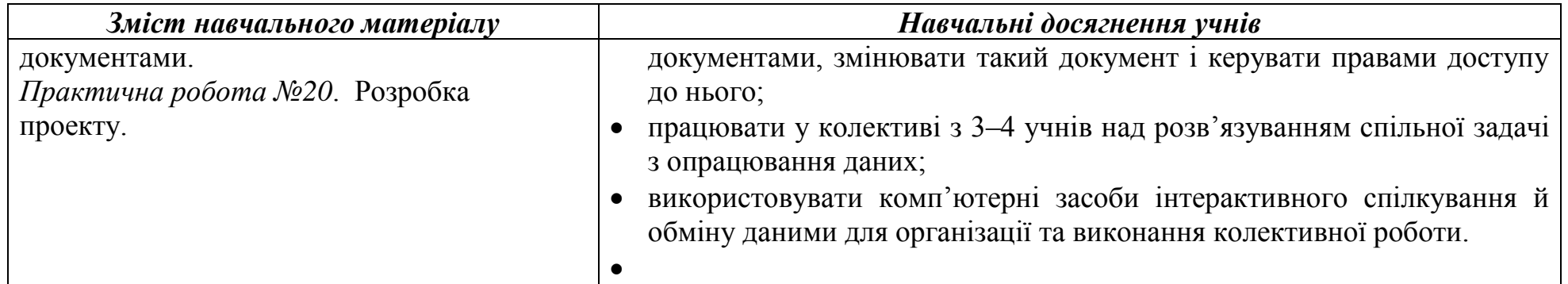

# ДОДАТОК 1.

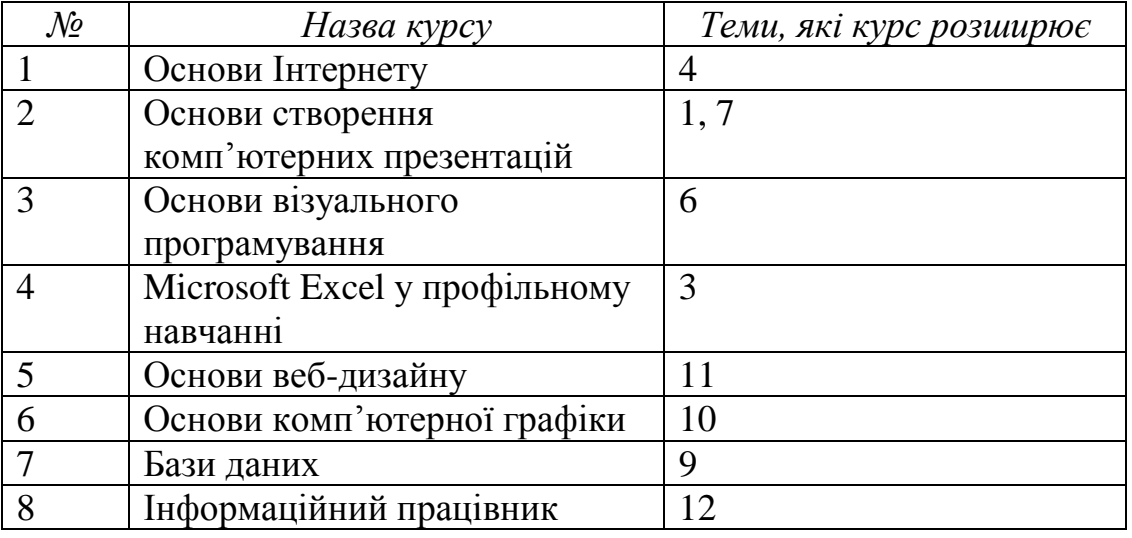

#### **Перелік курсів за вибором, що доповнюють зміст навчальної програми**

### ДОДАТОК 2.

### **Перелік рекомендованої методичної літератури**

1. Інформатика. Програми для профільного навчання та допрофільної підготовки. — Київ: Видавнича група BHV, 2009 — 400 с.

2. Державний стандарт загальної середньої освіти в Україні. Інформатика. Освітня галузь "Технології" — http://www.kmu.gov.ua.

3. Концепція загальної середньої освіти (12-річна школа)// Інформаційний збірник Міністерства освіти і науки України. Січень 2002. – № 2 — К., Педагогічна преса, 2002  $-23c$ .

4. Реєстр програмних засобів навчального призначення // Інформатика та інформаційні технології в навчальних закладах. – 2006, №1. – С.180-189.